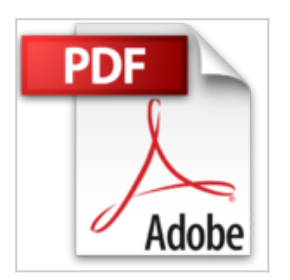

## **Adobe Illustrator CS3**

Equipe Adobe

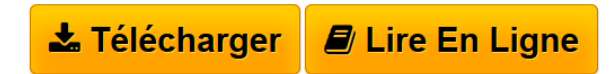

**Adobe Illustrator CS3** Equipe Adobe

**[Telecharger](http://bookspofr.club/fr/read.php?id=2744081973&src=fbs)** [Adobe Illustrator CS3 ...pdf](http://bookspofr.club/fr/read.php?id=2744081973&src=fbs)

**[Lire en Ligne](http://bookspofr.club/fr/read.php?id=2744081973&src=fbs)** [Adobe Illustrator CS3 ...pdf](http://bookspofr.club/fr/read.php?id=2744081973&src=fbs)

# **Adobe Illustrator CS3**

Equipe Adobe

**Adobe Illustrator CS3** Equipe Adobe

#### **Téléchargez et lisez en ligne Adobe Illustrator CS3 Equipe Adobe**

#### 502 pages

Présentation de l'éditeur

La méthode la plus rapide, la plus simple et la plus complète pour maîtriser Adobe Illustrator CS3. Classroom in a Book, collection au succès mondial, vous aide à découvrir facilement et rapidement les fonctionnalités des logiciels Adobe. Elle apporte ce qu'aucun autre ouvrage ou programme de formation ne propose : des supports pour travaux pratiques conçus spécialement par des experts en produits Adobe. Les quinze leçons de cet ouvrage couvrent toutes les bases du logiciel et fournissent une multitude d'astuces et de techniques pour améliorer votre productivité. Vous pouvez aussi bien les lire en continu que consulter directement les thèmes qui vous intéressent. Découvrez parmi les nouvelles fonctionnalités de Illustrator CS3 : la flexibilité de l'espace de travail, des panneaux Contrôle et Calque améliorés, de nouveaux profils de document, l'optimisation du dessin, les outils Gomme et Zone de recadrage, la fonction Couleurs dynamiques, la parfaite compatibilité avec Flash. Ce qu'il vous faut pour suivre les leçons : Le logiciel Adobe Illustrator CS3 pour Windows ou Mac OS (non fourni avec le livre). Download and Read Online Adobe Illustrator CS3 Equipe Adobe #B2XH9ICTZQL

Lire Adobe Illustrator CS3 par Equipe Adobe pour ebook en ligneAdobe Illustrator CS3 par Equipe Adobe Téléchargement gratuit de PDF, livres audio, livres à lire, bons livres à lire, livres bon marché, bons livres, livres en ligne, livres en ligne, revues de livres epub, lecture de livres en ligne, livres à lire en ligne, bibliothèque en ligne, bons livres à lire, PDF Les meilleurs livres à lire, les meilleurs livres pour lire les livres Adobe Illustrator CS3 par Equipe Adobe à lire en ligne.Online Adobe Illustrator CS3 par Equipe Adobe ebook Téléchargement PDFAdobe Illustrator CS3 par Equipe Adobe DocAdobe Illustrator CS3 par Equipe Adobe MobipocketAdobe Illustrator CS3 par Equipe Adobe EPub

### **B2XH9ICTZQLB2XH9ICTZQLB2XH9ICTZQL**